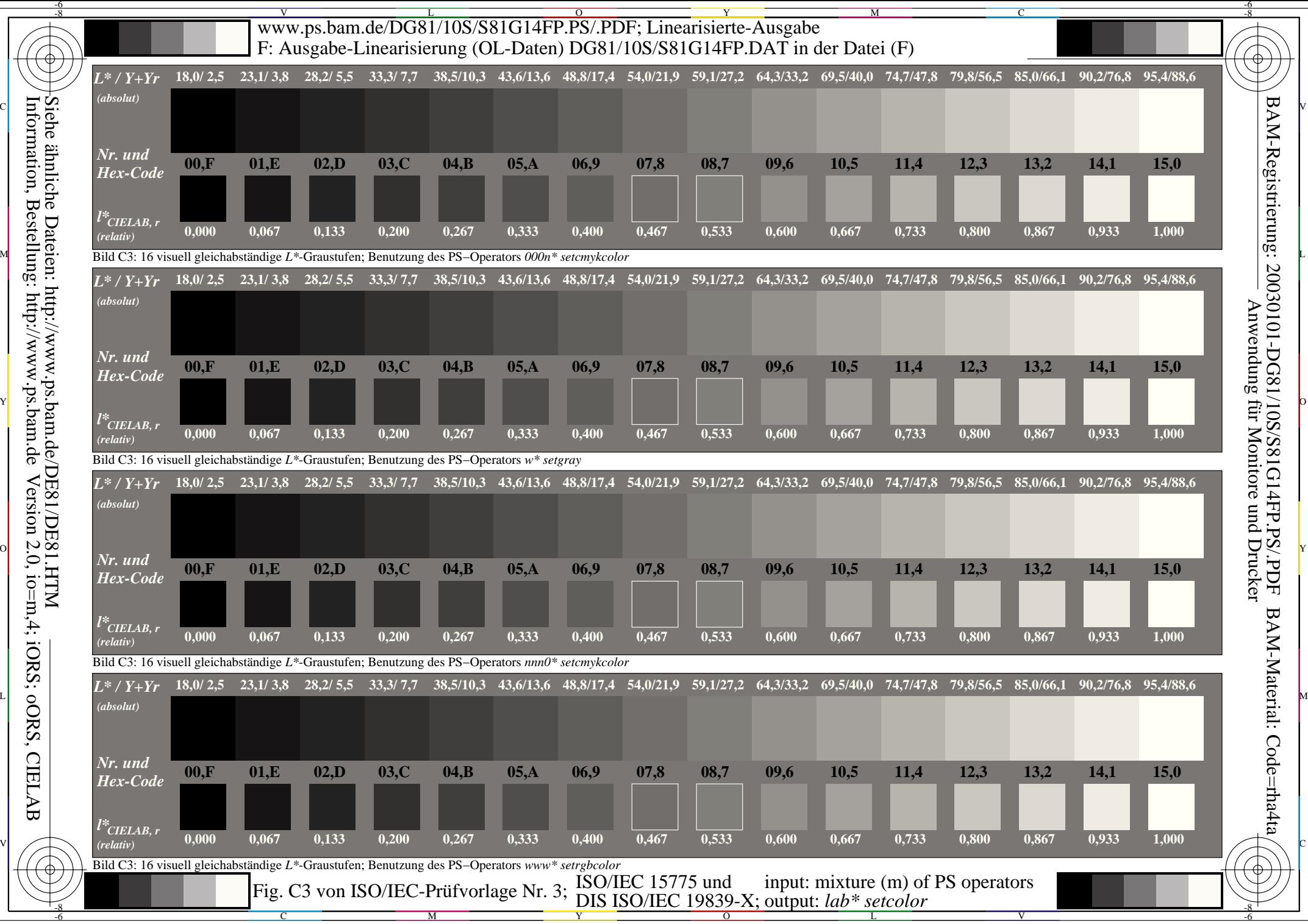

Information, Bestellung: http://www.ps.bam.de Version 2.0, io=m,4; iORS; oORS, CIELAB Siehe ähnliche Dateien: http://www.ps.bam.de/DE81/DE81.HTM